KS Digital

## Side by Side: GA3 vs GA4

Google Analytics

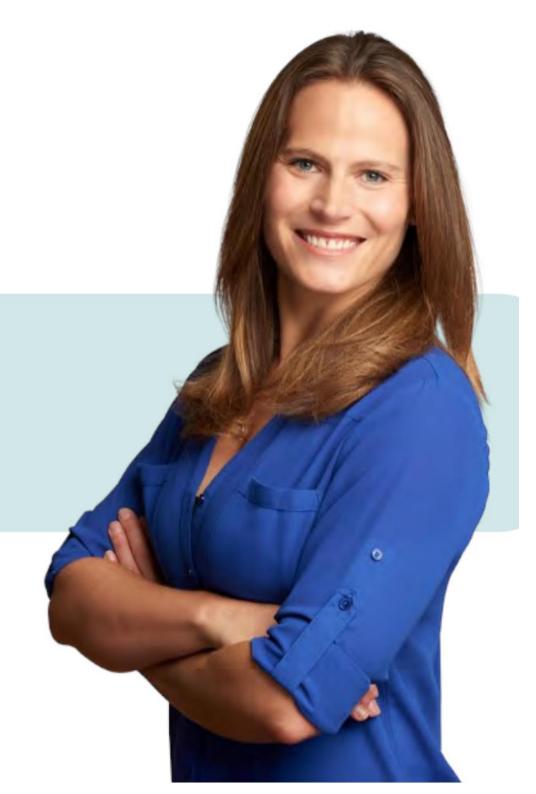

| ADMIN                                       |                                                                                                 |                                                                          |                                 |                                |                                                                                                    |
|---------------------------------------------|-------------------------------------------------------------------------------------------------|--------------------------------------------------------------------------|---------------------------------|--------------------------------|----------------------------------------------------------------------------------------------------|
| Use Case                                    | Use Case details                                                                                | Feature / Functionality                                                  | Universal<br>Analytics<br>(GA3) | Google<br>Analytics 4<br>(GA4) | Notes                                                                                                    |
|                                             | Provide access to GA data to                                                                    | Grant user access to property with different user roles                  | Υ                               | Υ                              |                                                                                                    |
| Control user access                         | users and groups                                                                                | Grant group access to property with different user roles                 | Y                               | Y                              |                                                                                                    |
| View implementation details                 |                                                                                                 | View tracking code and implementation details                            | Y                               | Y                              |                                                                                                    |
| Create & Modify events                      | Ability to easily add additional event tracking from within the Google Analytics user interface | Add additional event tracking via<br>Admin Settings                      | N                               | Y                              | In GA4 you can add additional event tracking using the Enhanced Measurement functionality under "Data Streams" in the admin section                                                                                                    |
|                                             |                                                                                                 | Create Events in the User<br>Interface                                   | N                               | Υ                              |                                                                                                    |
|                                             |                                                                                                 | Modify Events in the User<br>Interface                                   | N                               | Υ                              |                                                                                                    |
|                                             |                                                                                                 | Filter Internal IP traffic                                               | Υ                               | Υ                              |                                                                                                    |
|                                             | Filter data to include or exclude specific criteria                                             | Filter Unwanted Referral traffic /<br>Referral Exclusions                | Υ                               | Υ                              |                                                                                                    |
| Data hygiene,<br>inclusion, and<br>deletion | эрсото опена                                                                                    | Setup additional filters for data transformation / inclusion / exclusion | Y                               | TBD                            |                                                                                                    |
|                                             | Delete unwanted data from processed data set                                                    | Data Deletion functionality                                              | N                               | Υ                              | In UA, you can manually request a data deletion that Google will then need to process. This feature will delete all data for the impacted dimension for the deletion time frame. In GA4, you can setup data deletion within the UI and can scope these from all event/parameter data down to very targeted parameter values. |

| ADMIN                         |                                                                        |                                                   |                                 |                                |                                                                                                    |
|-------------------------------|------------------------------------------------------------------------|---------------------------------------------------|---------------------------------|--------------------------------|----------------------------------------------------------------------------------------------------|
| Use Case                      | Use Case details                                                       | Feature / Functionality                           | Universal<br>Analytics<br>(GA3) | Google<br>Analytics 4<br>(GA4) | Notes                                                                                                    |
|                               |                                                                        | Google Ads Linking                                | Υ                               | Υ                              |                                                                                                    |
| Product Linking               |                                                                        | Display & Video 360<br>Linking                    | GA360                           | TBD                            | In UA, this is a 360 only feature                                                                                       |
|                               |                                                                        | Search Ads 360 Linking                            | GA360                           | TBD                            |                                                                                                    |
|                               | Link to products across Google<br>and the Google Marketing<br>Platform | Campaign Manager Linking                          | GA360                           | TBD                            | In UA, this is a 360 only feature                                                                                       |
|                               | riationii                                                              | BigQuery Linking                                  | GA360                           | Υ                              | In UA, this is a 360 only feature. In GA4, BigQuery linking and export is available for free to all users               |
|                               |                                                                        | Search Console integration                        | Υ                               | TBD                            |                                                                                                    |
|                               |                                                                        | Optimize Linking                                  | Y                               | TBD                            | This feature is on the roadmap for GA4, TBD on timing                                                                   |
|                               | Link Google Analytics to<br>Salesforce                                 | Salesforce Marketing Cloud integration            | GA360                           | TBD                            |                                                                                                    |
|                               |                                                                        | Salesforce Sales Cloud integration                | GA360                           | TBD                            |                                                                                                    |
| Advanced Property<br>settings |                                                                        | Setup Cross-domain tracking in the User Interface | N                               | Υ                              | In UA, cross-domain tracking must be implemented in the code or via GTM. In GA4, this can be easily setup in the GA4 UI |
|                               |                                                                        | Set up User-ID tracking                           | Υ                               | Υ                              |                                                                                                    |
|                               |                                                                        | Select data retention preferences                 | Υ                               | Υ                              |                                                                                                    |

| ADMIN                      |                                                                      |                                                    |                                 |                                |                                                                                                    |
|----------------------------|----------------------------------------------------------------------|----------------------------------------------------|---------------------------------|--------------------------------|----------------------------------------------------------------------------------------------------|
| Use Case                   | Use Case details                                                     | Feature / Functionality                            | Universal<br>Analytics<br>(GA3) | Google<br>Analytics 4<br>(GA4) | Notes                                                                                                    |
|                            |                                                                      | Set up custom alerting                             | Y                               | Υ                              | In UA, these are called custom alerts and available under the Views column in the Admin section. In GA4, these are available as custom Insights and can be accessed and created via the Insights report.                                                                                                    |
|                            |                                                                      | Set up Custom Channel<br>Groupings                 | Υ                               | TBD                            |                                                                                                    |
| Advanced Property settings |                                                                      | View Change history                                | Υ                               | Y                              |                                                                                                    |
|                            | Add additional custom data to enhance available metrics & dimensions | Set up Custom Definitions<br>(metrics, dimensions) | Y                               | Υ                              | In UA, you must setup a custom dimension or metric with a slot number in the UI as well as implement it either via code or via GTM. In GA4, you set up custom definitions using parameters that you have implemented either via code or GTM.                                                                                                    |
|                            |                                                                      | Set up Calcuated Metrics                           | Υ                               | N                              |                                                                                                    |
| Data limits                | Unsampled data                                                       | Unsampled data                                     | GA360                           | Υ                              | In UA, sampling may occur in all reports with the application of any modifier such as a segment or secondary dimension, depending on hit volume. In GA4, all reports available in the reporting interface are unsampled. Sampling may still occur in Analysis depending on hit volume. In both GA360 for UA and GA4, there is a free export to BigQuery which includes all data, unsampled. |

| REPORTING                        |                                                                              |                                             |                                 |                                |                                                                                                    |  |
|----------------------------------|------------------------------------------------------------------------------|---------------------------------------------|---------------------------------|--------------------------------|----------------------------------------------------------------------------------------------------|--|
| Use Case                         | Use Case details                                                             | Feature / Functionality                     | Universal<br>Analytics<br>(GA3) | Google<br>Analytics 4<br>(GA4) | Notes                                                                                                    |  |
| Built-in insights & intelligence | ML powered insights provided for key KPIs throughout the reporting interface | Insights                                    | Υ                               | Υ                              | In UA, insights are limited to system provided, in GA4 you have both system provided and custom insights                                                                                                    |  |
|                                  |                                                                              | Legacy Realtime reporting                   | Υ                               | N                              |                                                                                                    |  |
| Realtime reporting               | Ability to see site data as it happens in 'realtime'                         | Advanced Realtime reporting                 | N                               | Υ                              | Realtime reporting in GA4 is significantly more advanced allowing you to gain insight into the event and parameter level of granularity for user actions in realtime across a larger number of dimensions                      |  |
| Custom Reporting                 | Customize reporting with dashboards and custom reports                       | Custom Dashboards                           | Υ                               | N                              | Custom Dashboards in UA are a legacy feature and this functionality is better served using Data Studio. Both UA and GA4 connect natively to Data Studio to allow you to build highly customized dashboards and visualizations. |  |
|                                  | ·                                                                            | Custom Reports                              | Υ                               | Y                              | GA4 allows you to build deeply customized reports in Analysis rather than in a standalone 'Custom Reports' section                                                                                                    |  |
| Out-of-the-box<br>Reporting      |                                                                              | "Home" report with key report cards         | Υ                               | Υ                              |                                                                                                    |  |
|                                  |                                                                              | Acquisition Reporting: Traffic /<br>Session | Υ                               | Υ                              |                                                                                                    |  |
|                                  | Report on acquisition by campaign, source, and medium                        | Acquisition Reporting: User                 | N                               | N Y A                          | GA4 introduces a new concept for User<br>Acquisition which is the first observed source/<br>medium/campaign that is observed for an<br>acquired user                                                                           |  |

| REPORTING                   |                                                               |                                                            |                                 |                                |                                                                                                    |  |
|-----------------------------|---------------------------------------------------------------|------------------------------------------------------------|---------------------------------|--------------------------------|----------------------------------------------------------------------------------------------------|--|
| Use Case                    | Use Case details                                              | Feature / Functionality                                    | Universal<br>Analytics<br>(GA3) | Google<br>Analytics 4<br>(GA4) | Notes                                                                                                    |  |
| Out-of-the-box<br>Reporting |                                                               | Pages Reporting                                            | Υ                               | Υ                              |                                                                                                    |  |
|                             |                                                               | Event Reporting                                            | Υ                               | Υ                              | Events are different in concept between UA and GA4. In GA4, each individual event has it's own detailed reporting view by clicking on the event name from the Events table.                                                                                                    |  |
|                             | Report on the content users saw and actions they took on site | Goals / Conversions                                        | Y                               | Y                              | In UA, Goals are used to mark an event, page, or action as important and are made available in table reporting for use across many dimensions. Limited to 20 goals per view, can create additional views to get more goals. Goals are shareable across the Google Marketing Platform for optimization efforts. In GA4, Conversions replace Goals. Conversions are a specific event that has been marked as a conversion. This provides some additional reporting on the event and allows it to be shared to Google Ads. Limited to 30 conversions per property, not easily increased. |  |
|                             | Report on Ecommerce specific use cases                        | Ecommerce Reporting                                        | Y                               | Y                              | Note: GA4 does not yet have Ecommerce funnels built into the out of the box reports, however, you can access ecommerce funnel report using Analysis.                                                                                                    |  |
|                             | Reporting for Google Marketing<br>Platform integrations       | Integration Reporting (Google<br>Ads, Search Console, etc) | Υ                               | TBD                            |                                                                                                    |  |
|                             | Report on information about site users                        | Demographic & Interest<br>Reporting                        | Υ                               | Υ                              | In GA4, Geo reporting is included in the<br>Demographic Overview report                                                                                                    |  |
|                             |                                                               | Mobile & Tech Reporting                                    | Y                               | Y                              | In UA, this is broken out into Mobile reporting for<br>devices and Technology reporting for browsers<br>& OS. It is combined in the Technology Overview<br>report in GA4 with various cards for each topic                                                                                                    |  |

| REPORTING         |                                                                                                    |                                                                                             |                                 |                                |                                                                                                    |  |
|-------------------|----------------------------------------------------------------------------------------------------|---------------------------------------------------------------------------------------------|---------------------------------|--------------------------------|----------------------------------------------------------------------------------------------------|--|
| Use Case          | Use Case details                                                                                                    | Feature / Functionality                                                                     | Universal<br>Analytics<br>(GA3) | Google<br>Analytics 4<br>(GA4) | Notes                                                                                                    |  |
|                   |                                                                                                    | Behavior Reporting: New vs<br>Returning, Frequency, Recency,<br>Engagement, Session quality | Υ                               | N                              |                                                                                                    |  |
|                   |                                                                                                    | Cross-device reporting                                                                      | Υ                               | Υ                              | Cross-device is a small set of reports in UA. GA4 builds cross-device into the product as a whole by focusing on the User.                                             |  |
|                   |                                                                                                    | Benchmarking                                                                                | Υ                               | N                              |                                                                                                    |  |
| Out-of-the-box    |                                                                                                    | Flow reports                                                                                | Υ                               | N                              | In GA4, flow reports have been replaced by the more robust Pathing report available in Analysis                                                                        |  |
| Reporting         |                                                                                                    | Multi-Channel Funnels                                                                       | Υ                               | TBD                            |                                                                                                    |  |
|                   |                                                                                                    | Data-driven Attribution                                                                     | GA360                           | TBD                            |                                                                                                    |  |
|                   |                                                                                                    | Site Search                                                                                 | Υ                               | Υ                              |                                                                                                    |  |
|                   | Debug implementation details within the reporting interface                                                                                                 | DebugView                                                                                   | N                               | Υ                              | DebugView in GA4 allows you to debug new implementation changes easily within the reporting interface without having to wait for the data to be processed into reports |  |
|                   | Ability to slice and dice data to obtain a more granular picture of user actions based on things such as acquisition source, demographics, and site actions | Date Comparisons                                                                            | Υ                               | Υ                              |                                                                                                    |  |
| Data Segmentation |                                                                                                    | Audiences                                                                                   | Υ                               | Υ                              |                                                                                                    |  |
|                   |                                                                                                    | Segmentation                                                                                | Y                               | Υ                              | In UA, segmentation is available for use throughout the product. In GA4, segments are only available to be built and used in the Analysis section                      |  |

KS Digital www.ksdigital.co

| REPORTING         |                                                                                                    |                         |                                 |                                |                                                                                                    |
|-------------------|----------------------------------------------------------------------------------------------------|-------------------------|---------------------------------|--------------------------------|----------------------------------------------------------------------------------------------------|
| Use Case          | Use Case details                                                                                                    | Feature / Functionality | Universal<br>Analytics<br>(GA3) | Google<br>Analytics 4<br>(GA4) | Notes                                                                                                    |
|                   |                                                                                                    | Comparisons             | N                               | Y                              | Comparisons are only available in GA4 reporting<br>and take the place of segmentation. They are a<br>scaled down version of segments allowing for<br>simple comparison slicing/dicing abilities                                                                                                    |
| Data Segmentation | Ability to slice and dice data to obtain a more granular picture of user actions based on things such as acquisition source, demographics, and site actions | Segment library         | Y                               | N                              | In UA, any segment you create gets saved into your personal library of available segments ("Custom Segments") which you can select to use again at any time. In GA4, there is no ability to save segments to a library, and you can only create/use up to 10 segments at a time in Analysis. Beyond 10, you must delete one to make a new slot available. These segments are not saveable except to be used as an Audience. |

| ANALYSIS                                                          |                  |                         |                                 |                                |                                                                                                    |  |
|-------------------------------------------------------------------|------------------|-------------------------|---------------------------------|--------------------------------|----------------------------------------------------------------------------------------------------|--|
| Use Case                                                          | Use Case details | Feature / Functionality | Universal<br>Analytics<br>(GA3) | Google<br>Analytics 4<br>(GA4) | Notes                                                                                                    |  |
|                                                                   |                  | Exploration             | GA360                           | Υ                              | In UA, this is a 360 only feature                                                                                                    |  |
|                                                                   |                  | Funnel                  | GA360                           | Y                              | In UA, this is a 360 only feature                                                                                                    |  |
|                                                                   |                  | Segment Overlap         | GA360                           | Υ                              | In UA, this is a 360 only feature                                                                                                    |  |
| Dig deeper into your<br>data with advanced<br>analysis techniques |                  | Pathing                 | N                               | Y                              | UA has reports for Flow, but they do not allow<br>much interaction or customization and do not<br>compare to Pathing reports in GA4 which have<br>significantly more functionality                        |  |
|                                                                   |                  | User Explorer           | Υ                               | Υ                              | In UA, this feature is available in the reporting interface. In GA4 it is a standalone technique in the Analysis section with many new capabilities offering significantly improved analysis capabilities |  |
|                                                                   |                  | Cohort                  | Υ                               | Υ                              | In UA, this feature is available in the reporting interface. In GA4 it is a standalone technique in the Analysis section with many new capabilities offering significantly improved analysis capabilities |  |
|                                                                   |                  | User Lifetime           | Υ                               | Y                              | In UA, this feature is available in the reporting interface. In GA4 it is a standalone technique in the Analysis section with many new capabilities offering significantly improved analysis capabilities |  |
|                                                                   |                  | Template Gallery        | N                               | Υ                              |                                                                                                    |  |

For more information on how KS Digital can help your business move to GA4, visit <a href="www.ksdigital.co">www.ksdigital.co</a>

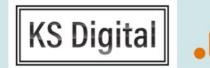

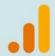

Google Analytics

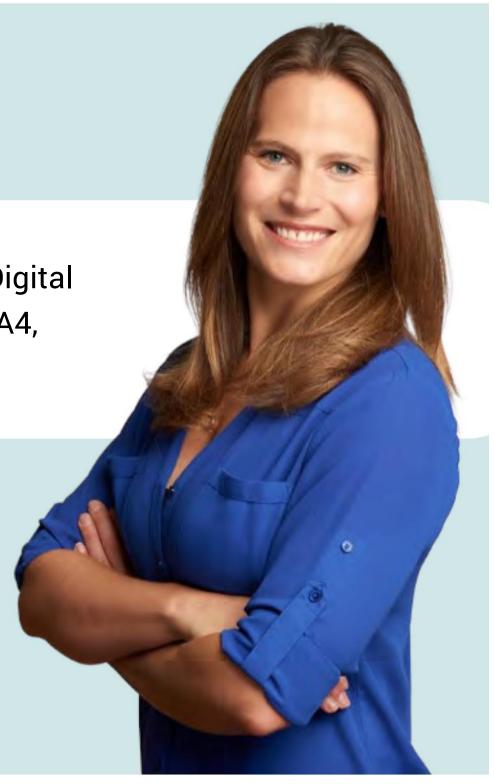